#### Boot me Boot me

Ogni elaboratore ha bisogno di un informazioni per lavorare (in rete).

Pochi elaboratori e nessuna mobilità -> si può procedere manualmente.

Molti elaboratori (mobili) -> il caos:

#### Cosa occorre per partire

Al minimo un indirizzo ip e una netmask ma anche : **1** default gateway  $\frac{1}{2}$  1 dns 1 server da cui caricare il sistema operativo **Pu** etc…

### primo tentativo RARP

- **Protocollo di livello 2**
- Stesso formato di pacchetto di ARP
- **Differente layer 2 protocol type**
- **Multi server**

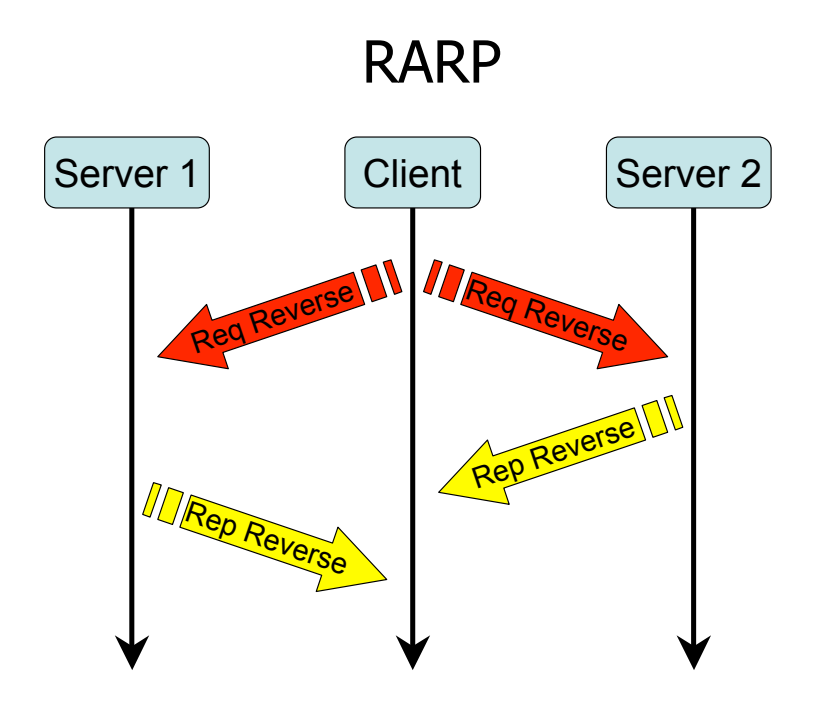

### Rarp: difetti

**Pensato per ottenere solo 1 indirizzo IP**  layer 2 -> forte dipendenza dallo HW/kernel **K** Nessuna negoziazione fra Client/Server **Multi server ma nessun coordinamento fra i server** funzionamento solo entro un domino di broadcast

#### BOOTP

**Protocollo di livello 3 (IP)** 

- **Meccanismi di negoziazione Client/Server**
- **Meccanismi di assegnamento temporaneo di IP**
- **Multi server**

**Possibilità di poter far arrivare al client TUTTE le** informazioni necessarie per il funzionamento

**Integrazione con altri protocolli (TFTP) per boot remoto** 

### BOOTP: hilight

**2** soli tipi di messaggi : BOOPREQUEST, BOOTREPLY

- Il server ascolta sulla porta 67
- **Il client ascolta sulla porta 68**
- **1** solo tipo di pacchetto
- Funzionamento in più domini di broadcast

…Perché 2 porte distinte?

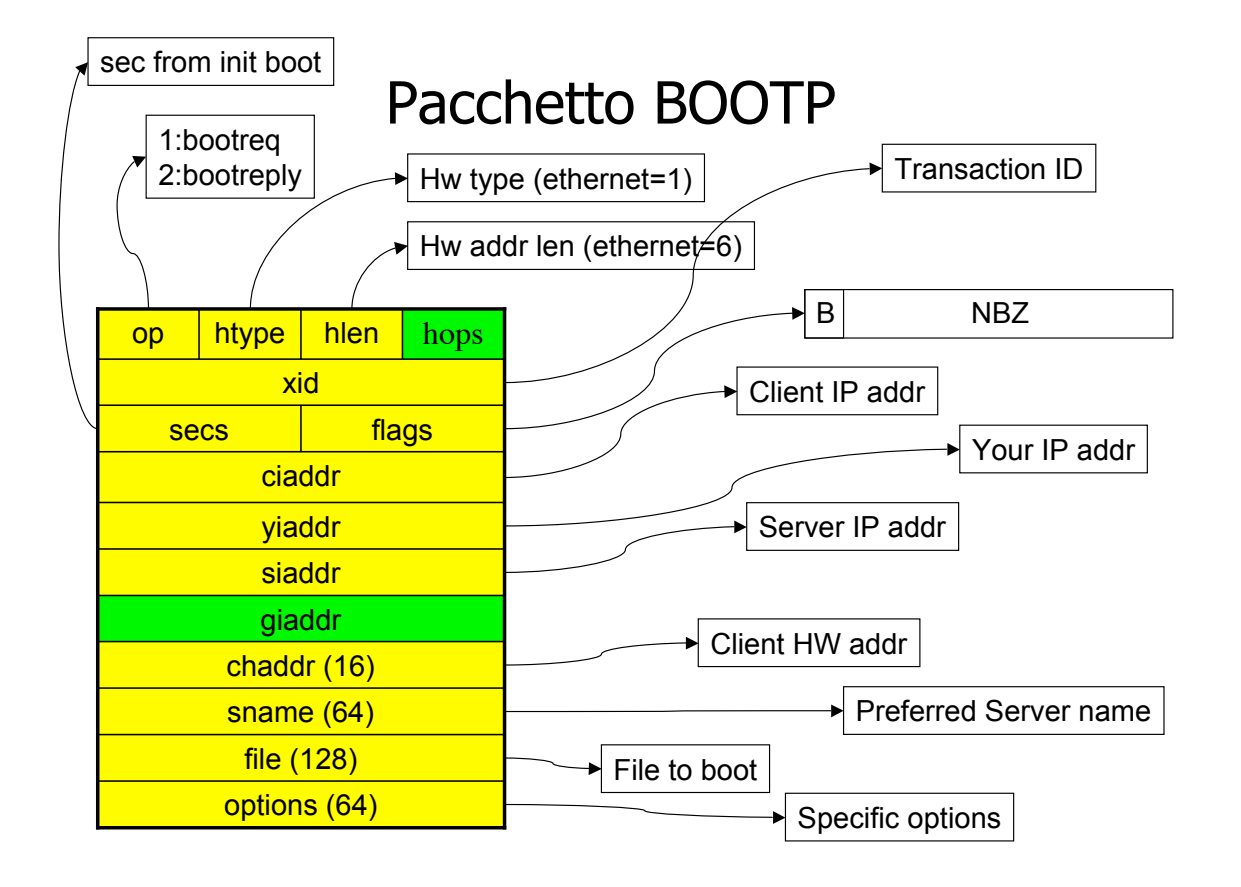

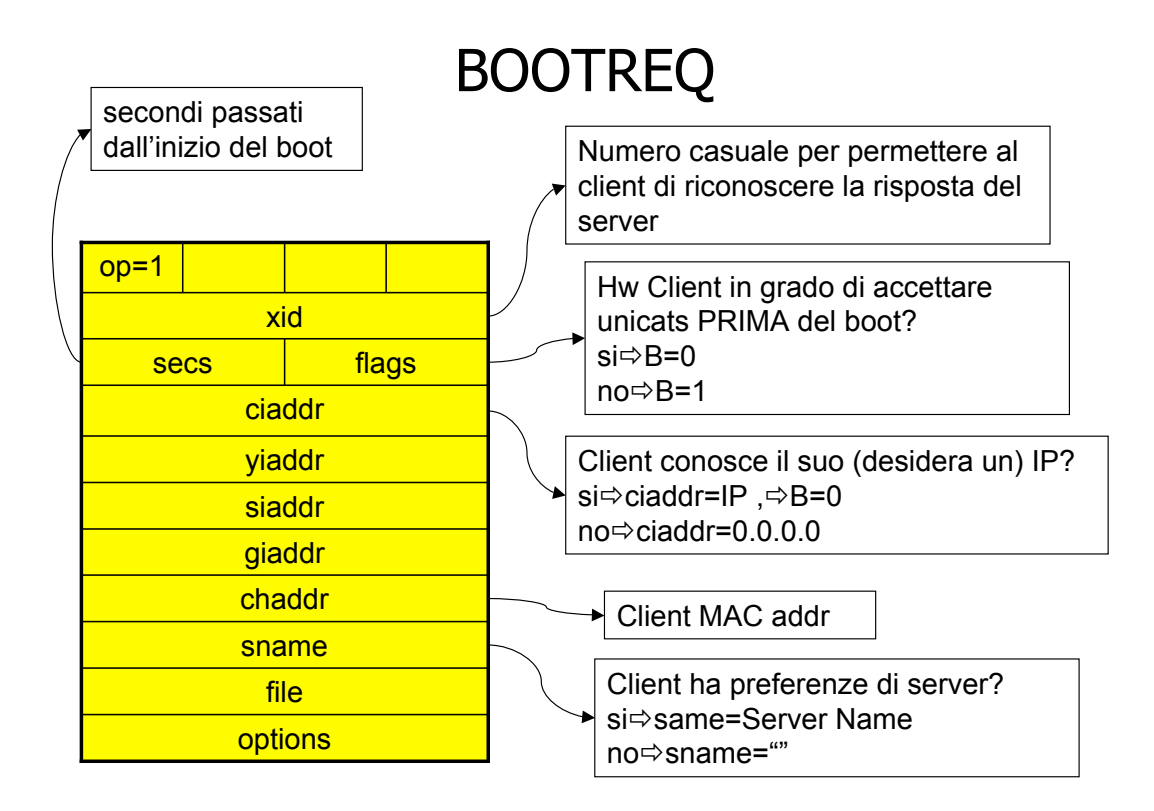

# BOOTREQ: campo file

 Identificativo per indicare al server che tipo di client è (es:sun oppure linux)

 Nulla (""): client standard /non interessato al boot remoto ma solo a parametri.

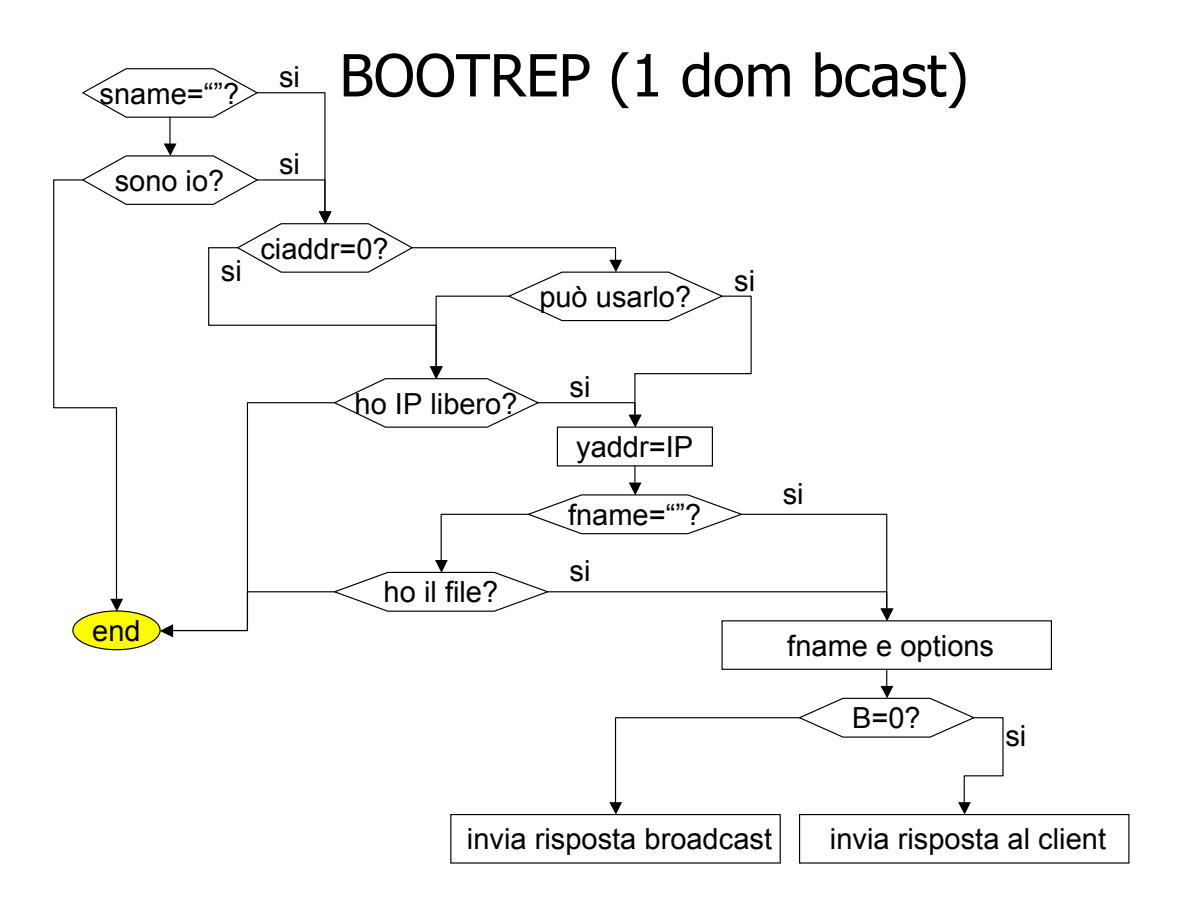

# In the large

Al cresce del numero di host occorre creare sottoreti

 bootp si basa su brodcast: funzionamento solo entro lo stesso dominio di broacast

**Possibili soluzioni :** 

Un server per ogni sottorete

Un server unico e uso di proxy-agent (bootp relay agent)

### BOOTP Relay Agent

Si comporta come un proxy.

NON si comporta come un router IP

 Accetta richieste da client in una sottorete ed emette richieste in altre sottoreti

- **Propaga all'indietro le risposte**
- Usualmente è integrato dentro router
- Usa i campi giaddr e hop del pacchetto bootp

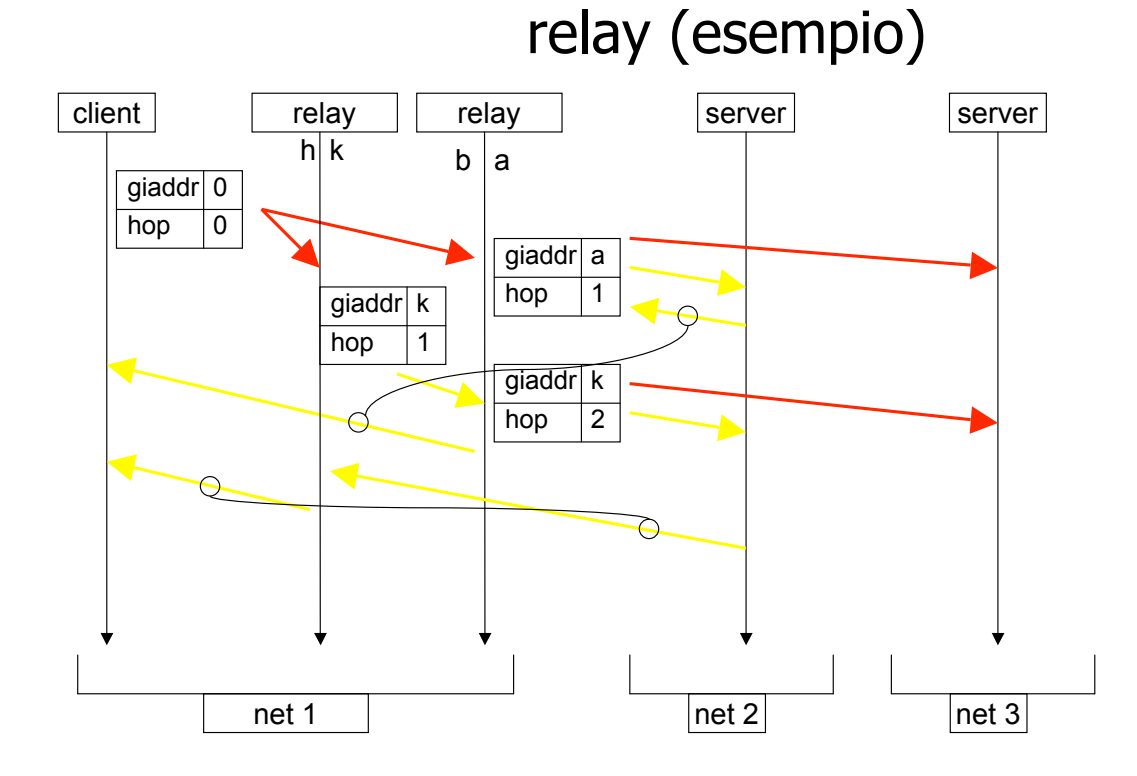

# Relay Agent (RA):note

RA Ignora i pacchetti sulla porta bootpc (67)

RA Può usare il campo sec come 1 fattore per decidere sul relay

 RA Ignora i BOOTPREQ con hop > soglia (max 16)

RA Incrementa sempre hop ad ogni forward

**RA Modifica giaddr solo se e vuoto** 

Come (uni, multi, broad) e a chi fare il relay è una scelta dell'amministratore di rete

**RA deve** usare lo stesso insieme di destinatari per ogni determinato client

**RA fa il replay di pacchetti BOOTREPLY solo a** client e non ad altri RA

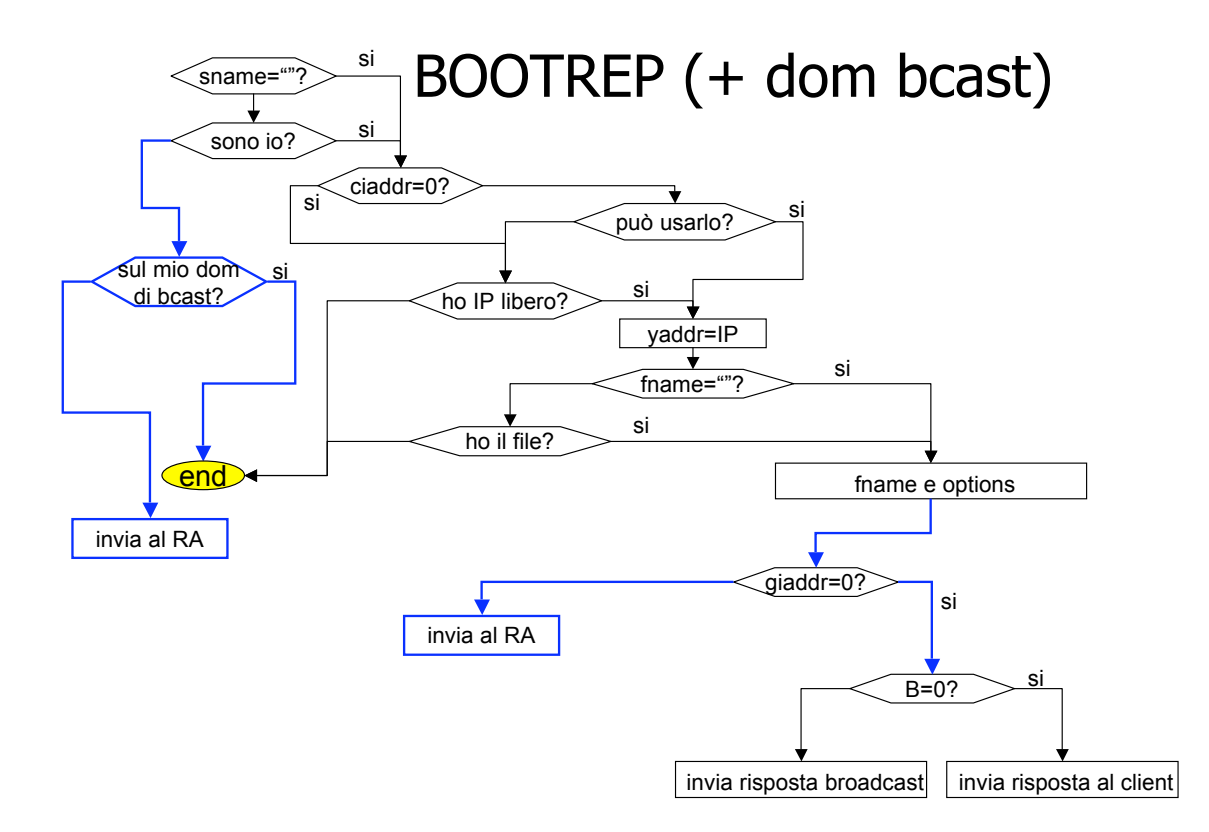

### BOOTPREPLY: riassunto

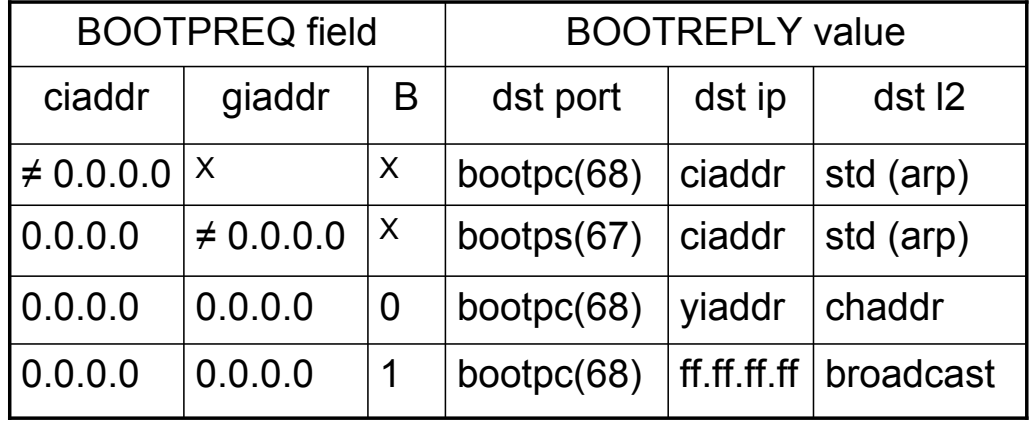

### BOOTREQ: campo options

- Usato anche dopo la fase di boot
- I primi 4 byte =  $63 82 53 63$  (magic cookie)
- Serie libera di campi tagged (tag, len, value):
	- **Di lunghezza fissa**
	- Di lunghezza variabile

# Fixed Len Subfield

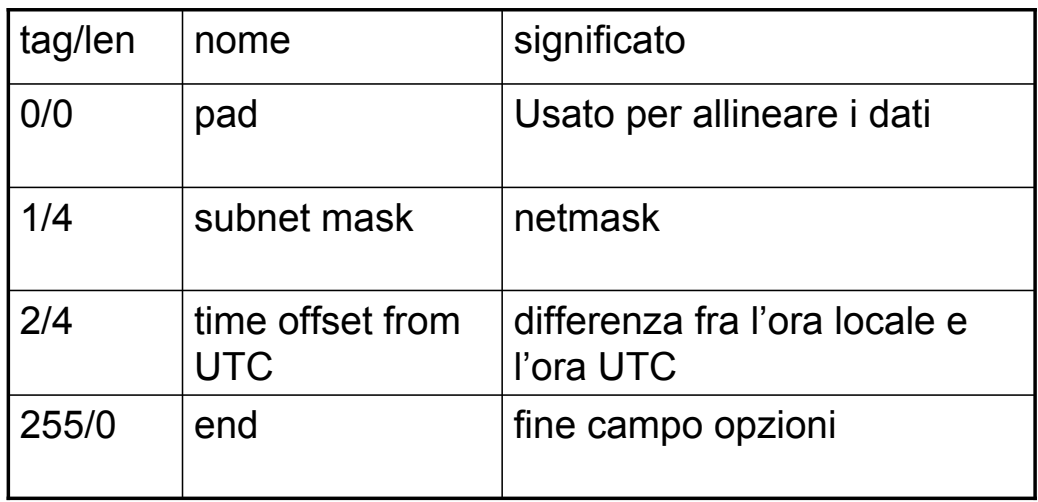

# Var Len Subfield

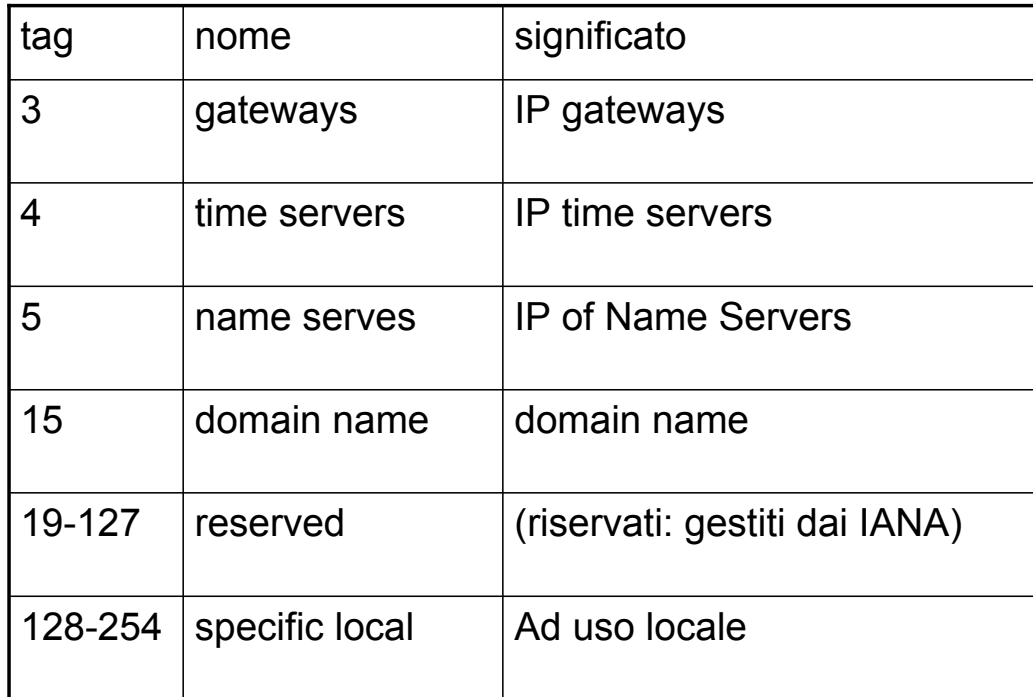

### Ancor non basta

Al crescere della compessita sempre più informazioni sono necessarie per inizializzare le macchine

 IP come risorsa: mancano meccanismi per restituirli (dopo la acquisizione)

Nascita di DHCP (Dynamic Host Configuration Protocol) come protocollo trasportato dentro i pacchetti bootp (nel campo option)

# DHCP hilight

Compatibile con i client ed i relay agent bootp

IP dati a client per durate di tempo limitate

**Possibilità per i client di chiedere proroghe della** scadenza

**Possibilità per i client di disdire l'uso dello IP** 

Stesso formato di pacchetto di bootp (il campo option ora di lunghezza variabile)

**I** messaggi da client  $\Rightarrow$  server imbustati dentro bootreg

**I** messaggi da server  $\Rightarrow$  client imbustati dentro bootreply

### DHCP:Messaggi

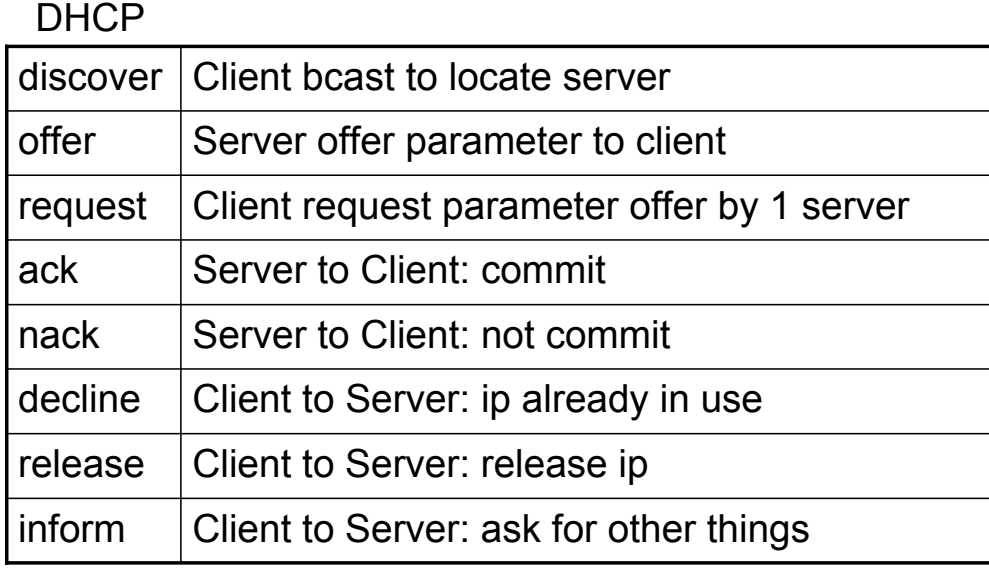

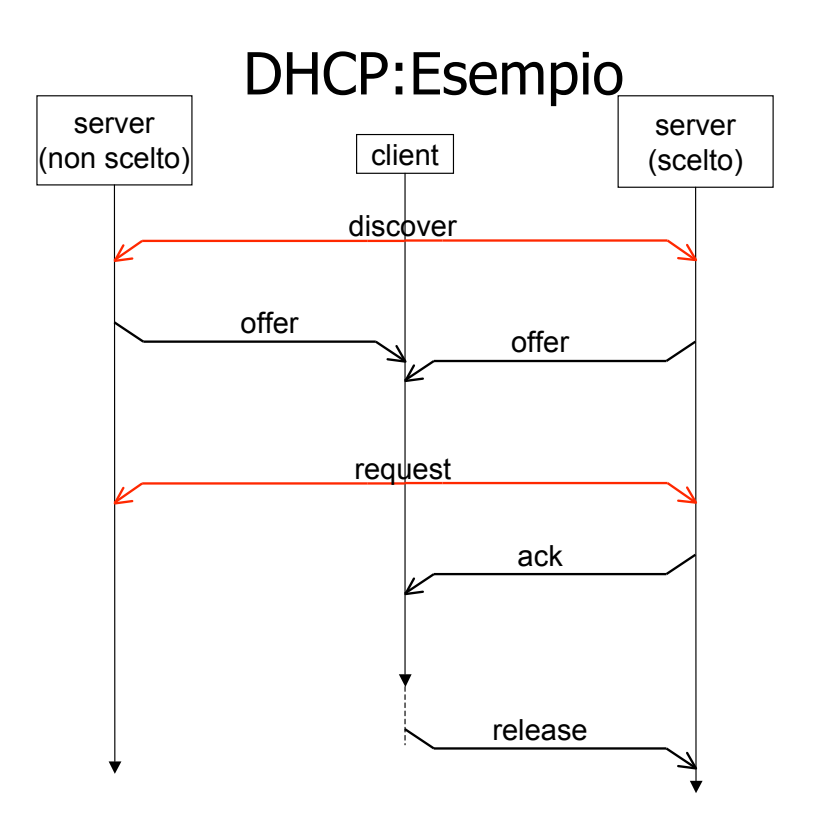

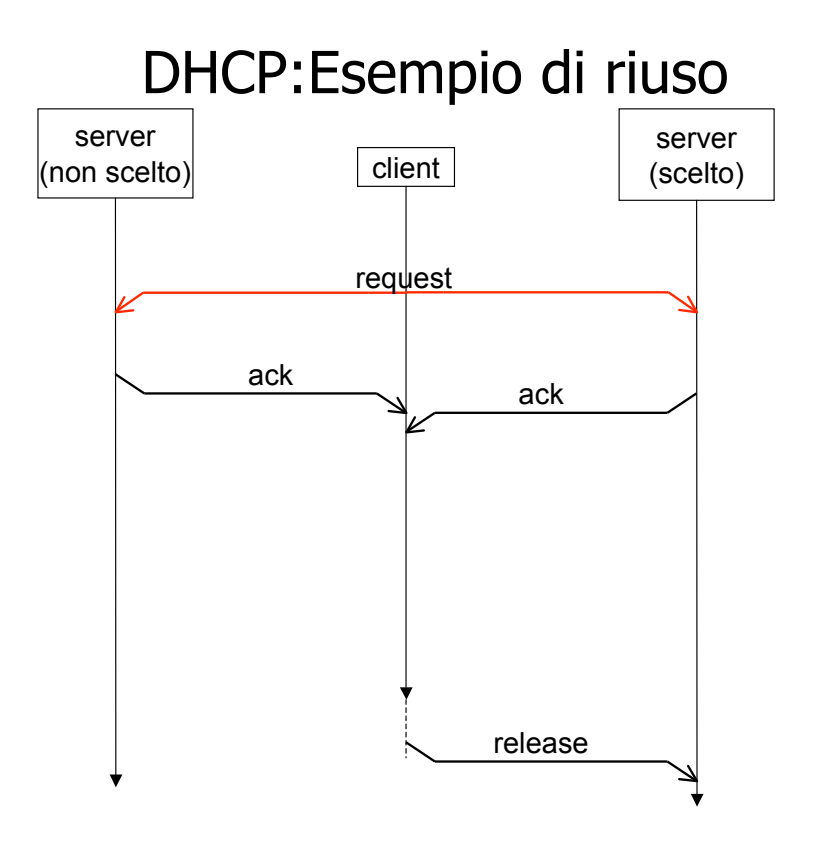

# Sul riuso

Il client informa i sever che intende usare un ip (specificato con una option)

I server che hanno conoscenza dei parametri usati dal client asssentiscono SENZA alcuna verifica che IP sia libero (es ping): il client potrebbe già usarlo

I server possono negare il riuso (nack): es client ha cambiato sottorete

Se il client scopre IP occupato: decline

# Altre informazioni

Se il client desidera altre informazioni: inform

**Il server risponde con un ack contenente le informazioni** 

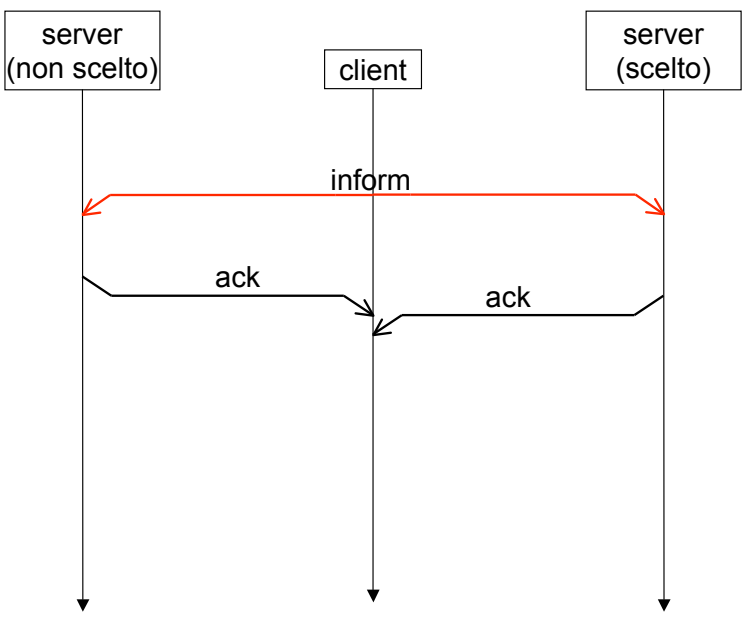

# Altre opzioni

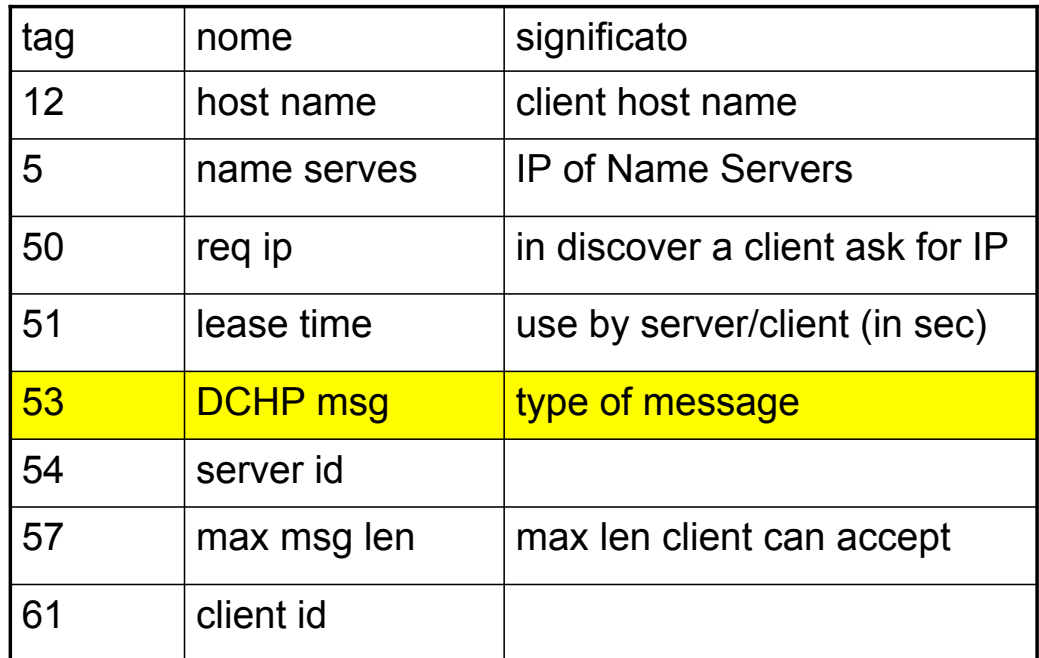

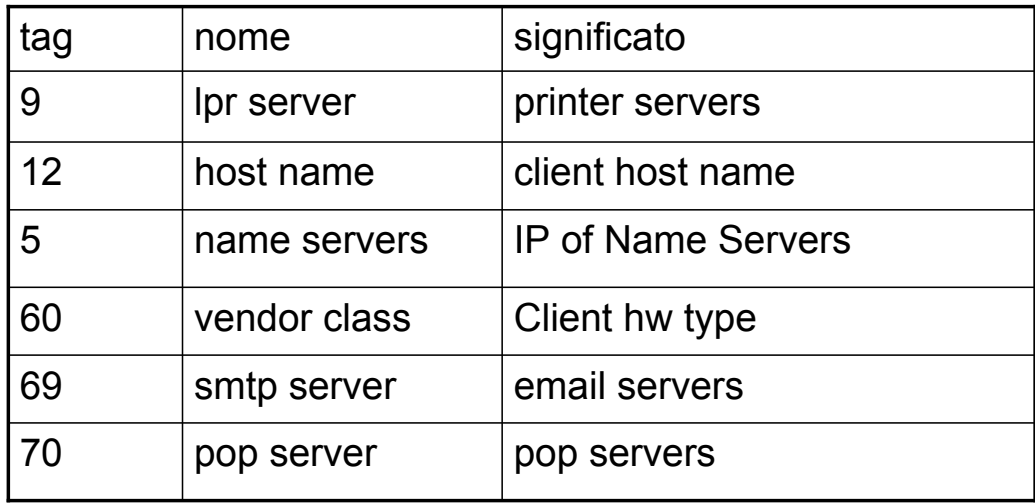

### Problemi aperti

- Client e server devono avere orologi che NON scorrono l'uno rispetto all'altro.
- **Il protocollo è del tutto insicuro!**
- **Possibilità di deny of service**
- **Difficoltà di load balancing**
- *inconsistenza fra i servers*

#### sicurezza

Cifrare tutto il traffico (es con RSA) computazionalmente troppo costo e incompatibile con attuale protocollo

 Aggiunta di una opzione (tag=90) che contiene il necessario per l'autenticazione reciproca client/server e dei singoli messaggi

# Load Balancing

Aggiungere un protocollo nuovo fra i server ?

**Modificare il comportamento dei server senza variare i** protocolli?

**B** I server rispondono sulla base di un hash del Xid Lo hash mappa i valori in un intervallo fra 0 e 255

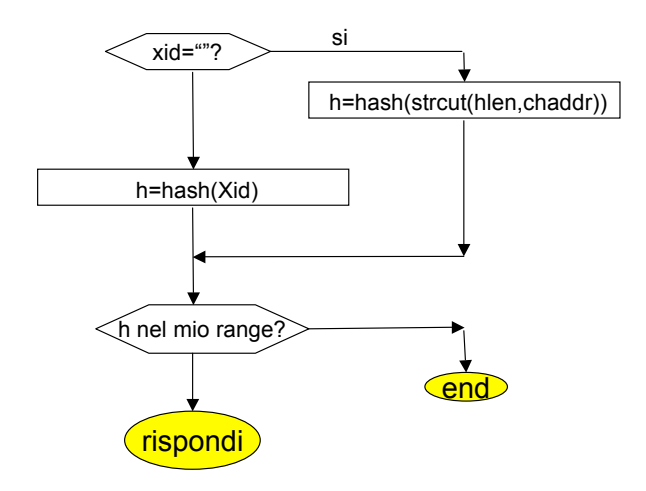

### Fail Over

Se un server mouore chi risponderà in sua vece ?

Modificare il comportamento dei server senza variare i protocolli/aggiungere protocolli di coordinamento fra i server?

Uso del campo secs per derogare all'uso della hash.

Cosa accade se il client bara sui tempi? e se un server morto torna in vita?

**Necessità di un protocollo esplicito** 

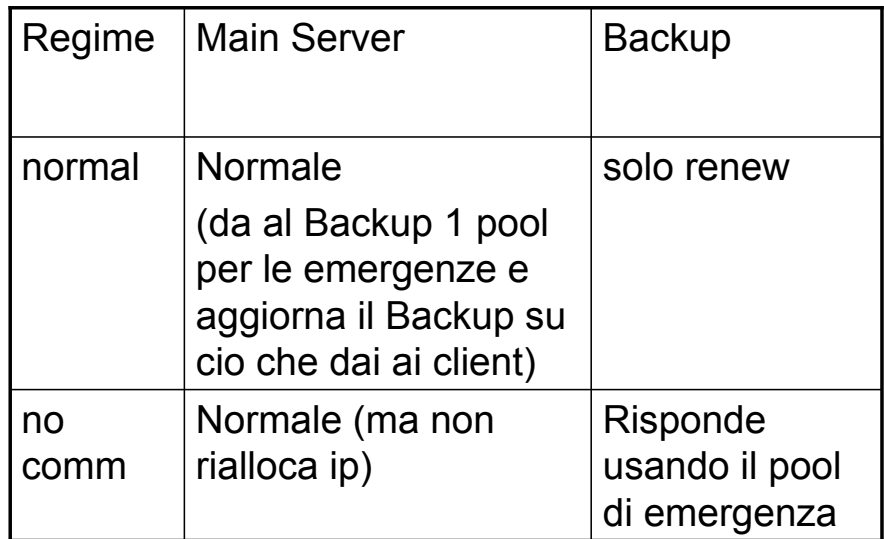

#### PXE

**DCHP** risolve non tutti i problemi:

 Può esser necessario fare domande all'utente (es quale sistema operativo, farlo autenticare, ecc):

**Preboot eXcution Eviroment** 

Boot con un programma (bpbatch) in grado di interagire con l'utente e poi fare il boot vero e proprio.

Uso di dhcp/tftp per eseguire il tutto.

Es le macchina del Lab!

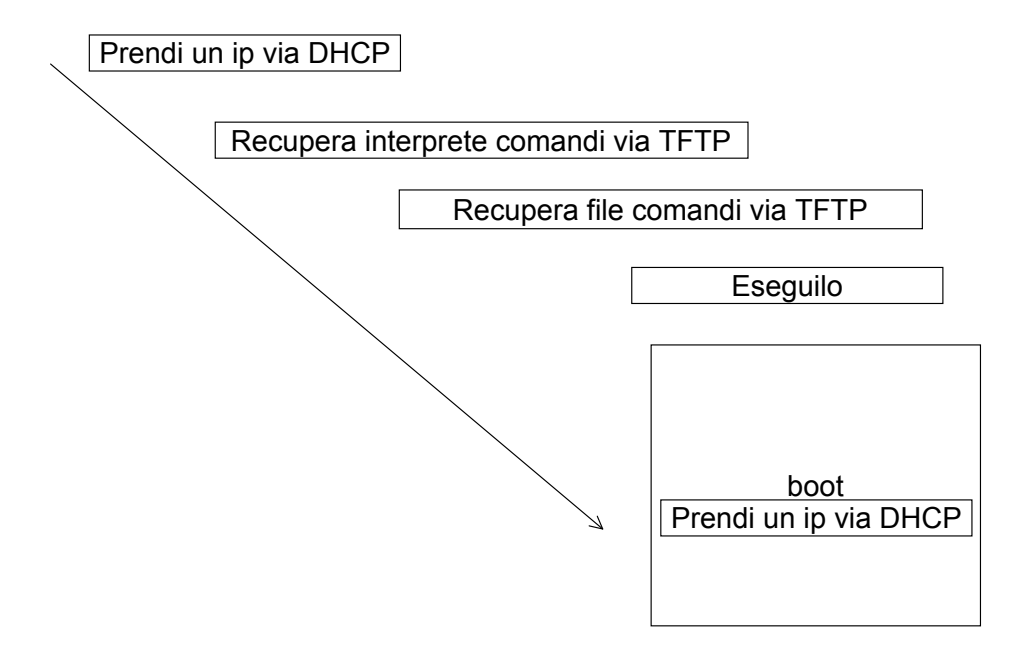

RFC